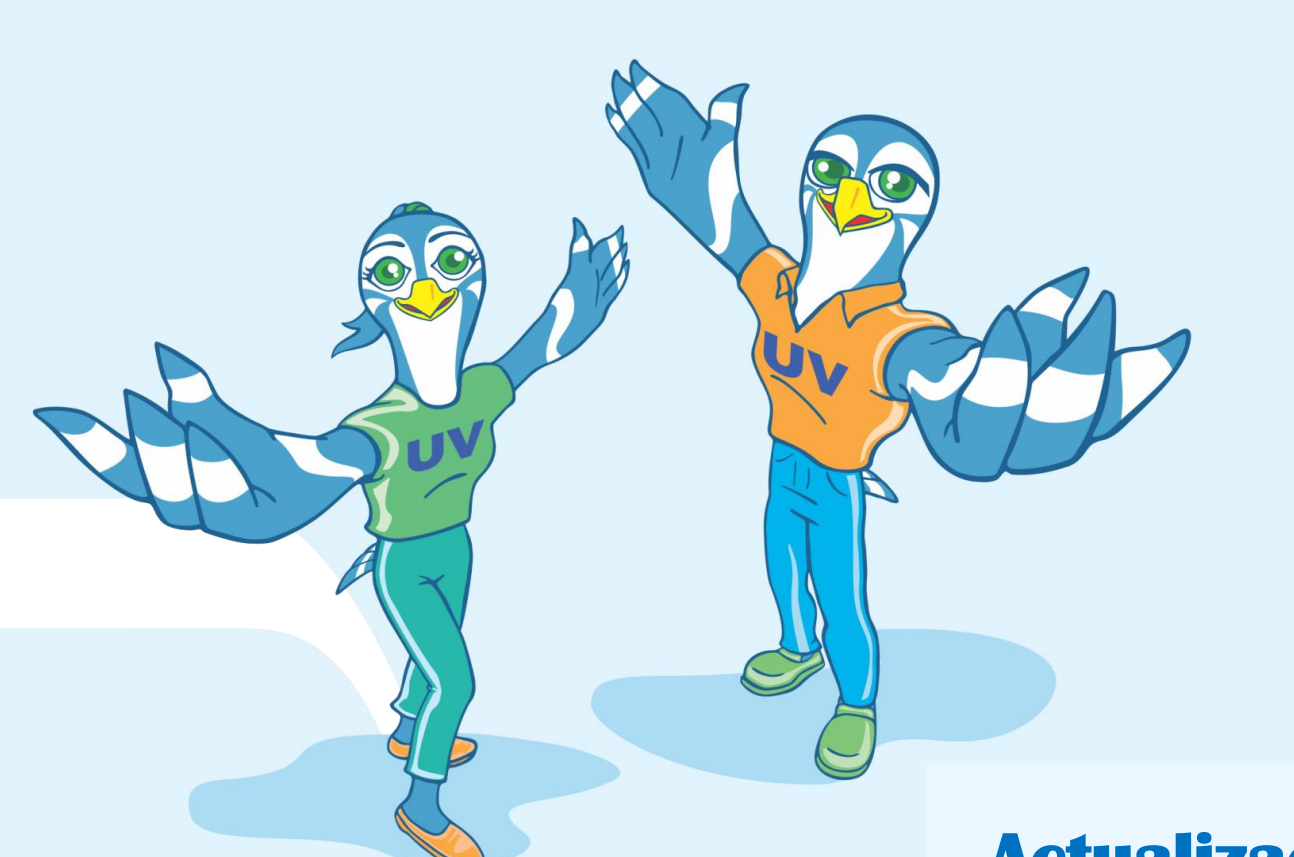

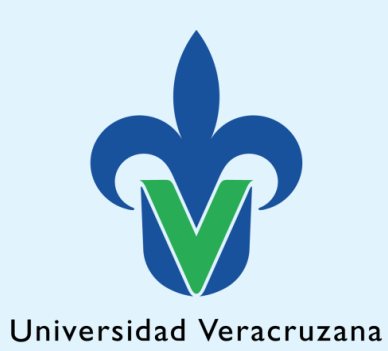

### **Actualización de Datos de contacto**

**Mtra. Yared Saraí Velasco Gómez Coordinadora de tutorías** 

# Ingrese con su cuenta Mi UV en la página principal www.uv.mx

### • Posteriormente ingrese al menú en el apartado SIT

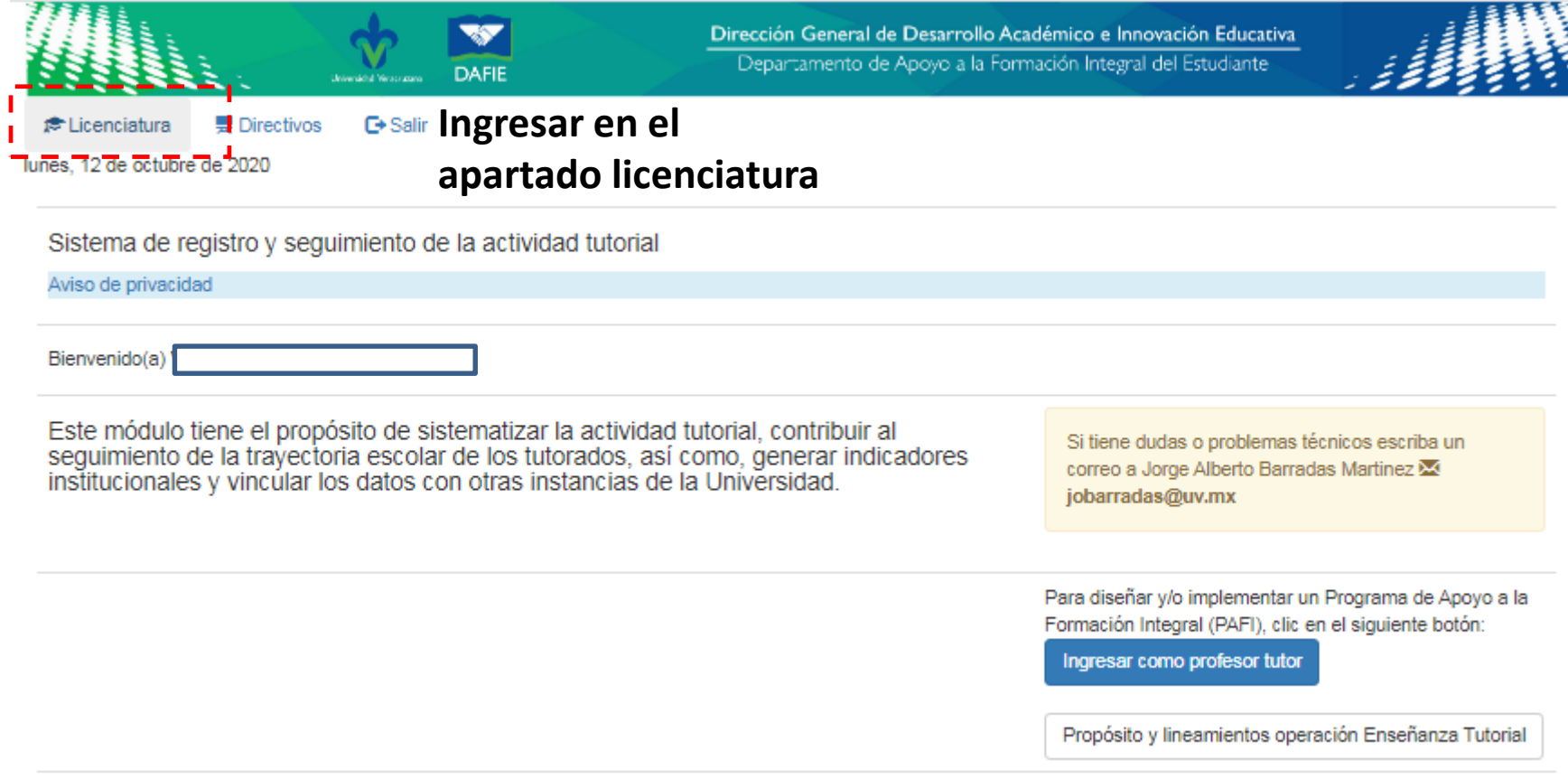

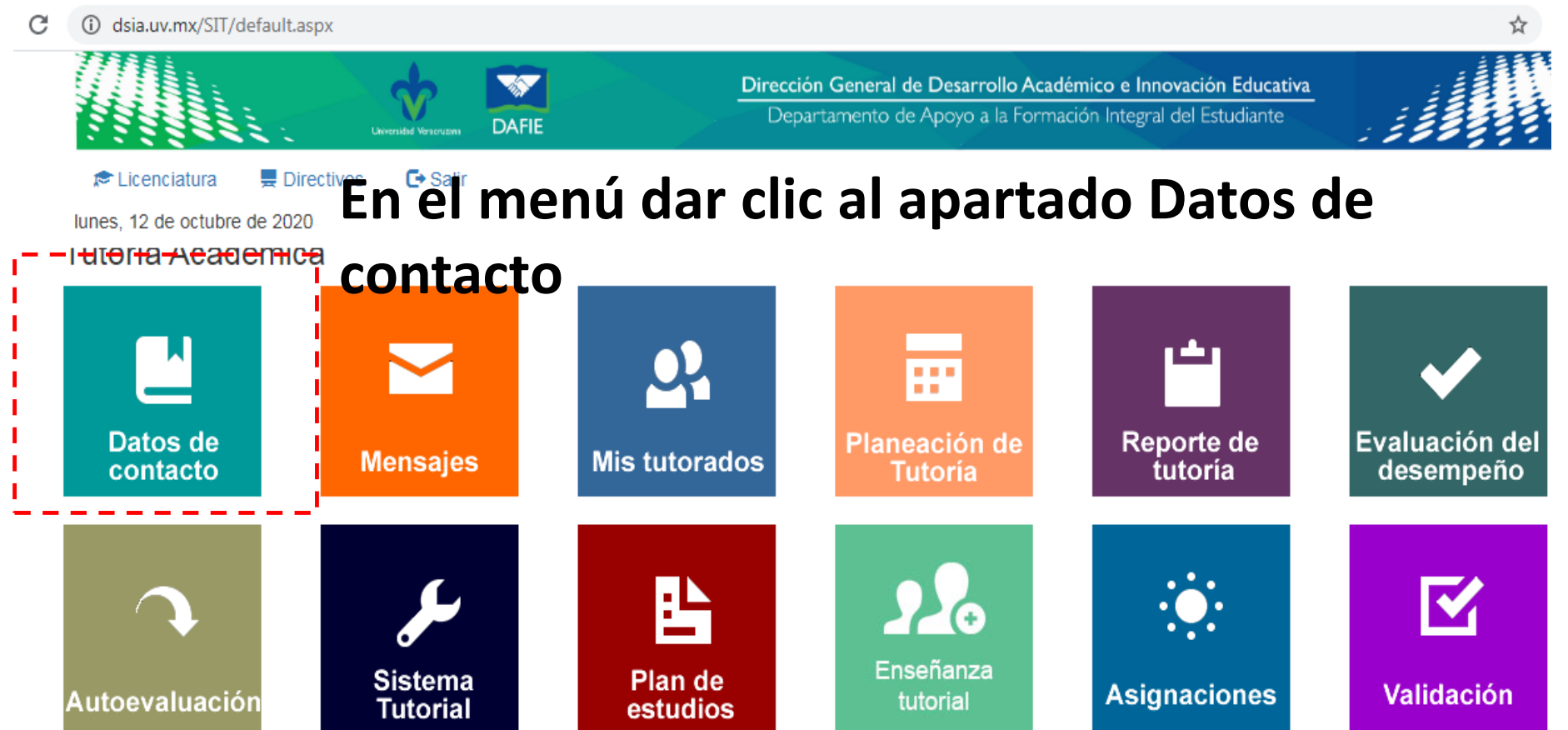

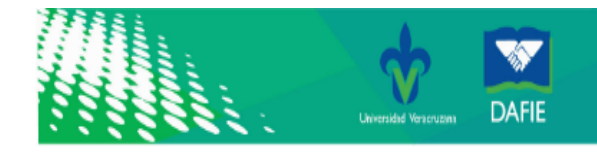

G Salir

Dirección General de Desarrollo Académico e Innovación Educativa Departamento de Apoyo a la Formación Integral del Estudiante

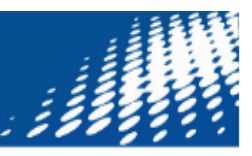

**E** Licenciatura **曼 Directivos** 

lunes, 12 de octubre de 2020

### Datos de contacto

Licenciatura > Datos de contacto

La información será visualizada por sus tutorados desde la Guía del estudiante y el coordinador de tutorías.

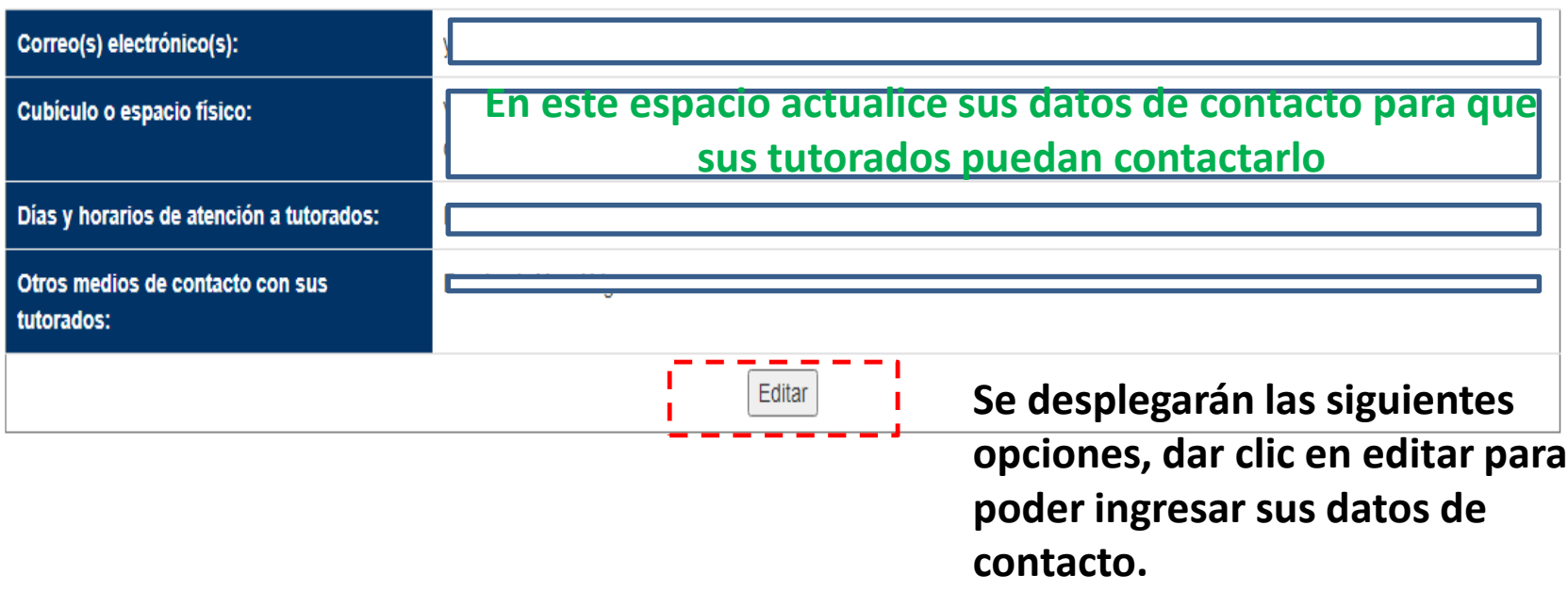

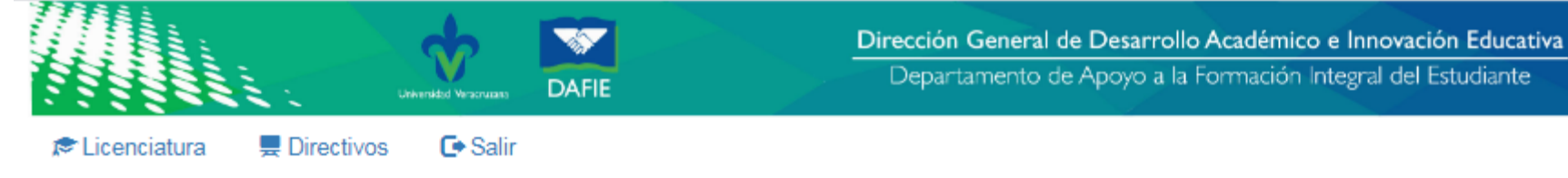

lunes, 12 de octubre de 2020

#### Datos de contacto

Licenciatura > Datos de contacto

La información será visualizada por sus tutorados desde la Guía del estudiante y el coordinador de tutorías.

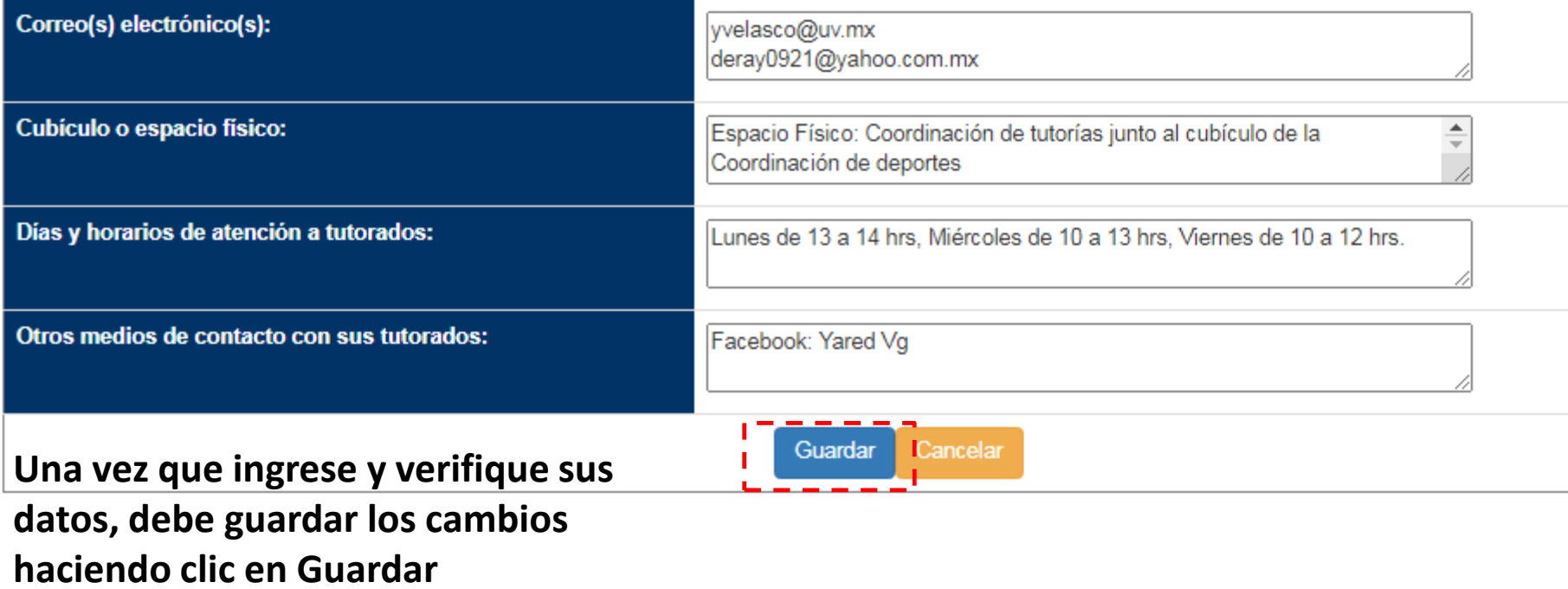

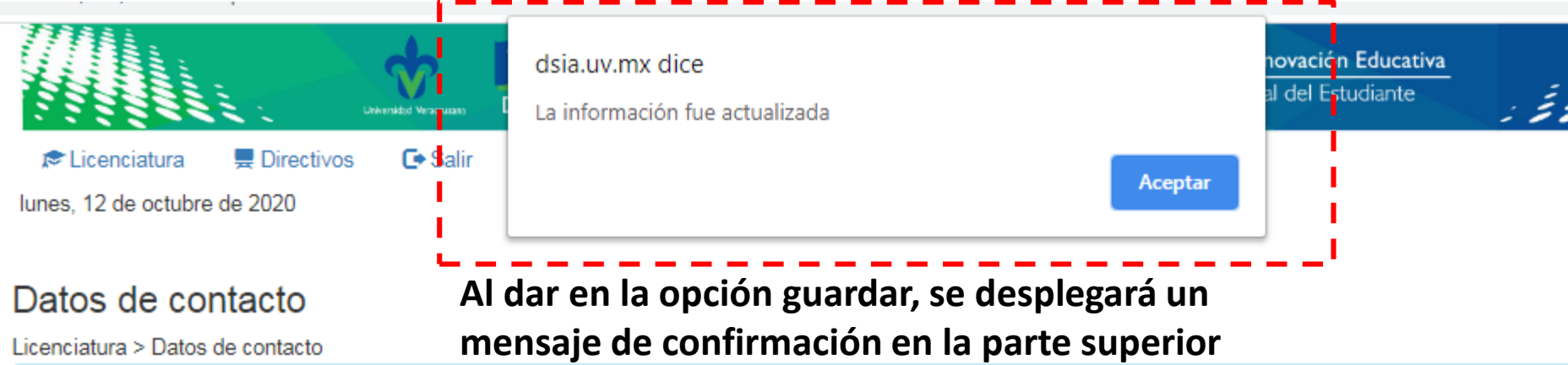

La información será visualizada por sus tutorados desde la Guía del estudiante y el coordinador de tutorías.

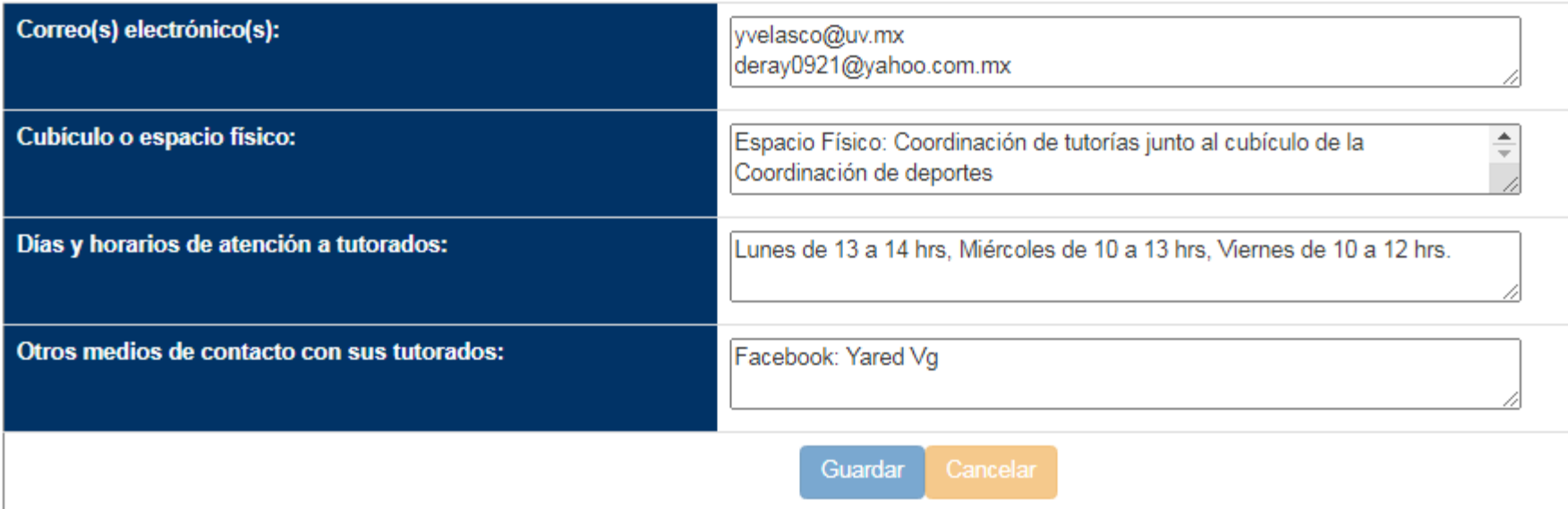

**E** Licenciatura **曼 Directivos** 

**□ Salir** 

lunes. 12 de octubre de 2020

Datos de contacto

## **Cuando confirme la actualización podrá visualizar sus datos de esta manera, puede volver a editar cuantas**

Licenciatura > Datos de contacto

cenciatura > Datos de contacto **veces sea necesita necesario necesario veces**<br>La información será visualizada por sus tutorados desde la Guía del estudiante y el coordinador de tutorías.

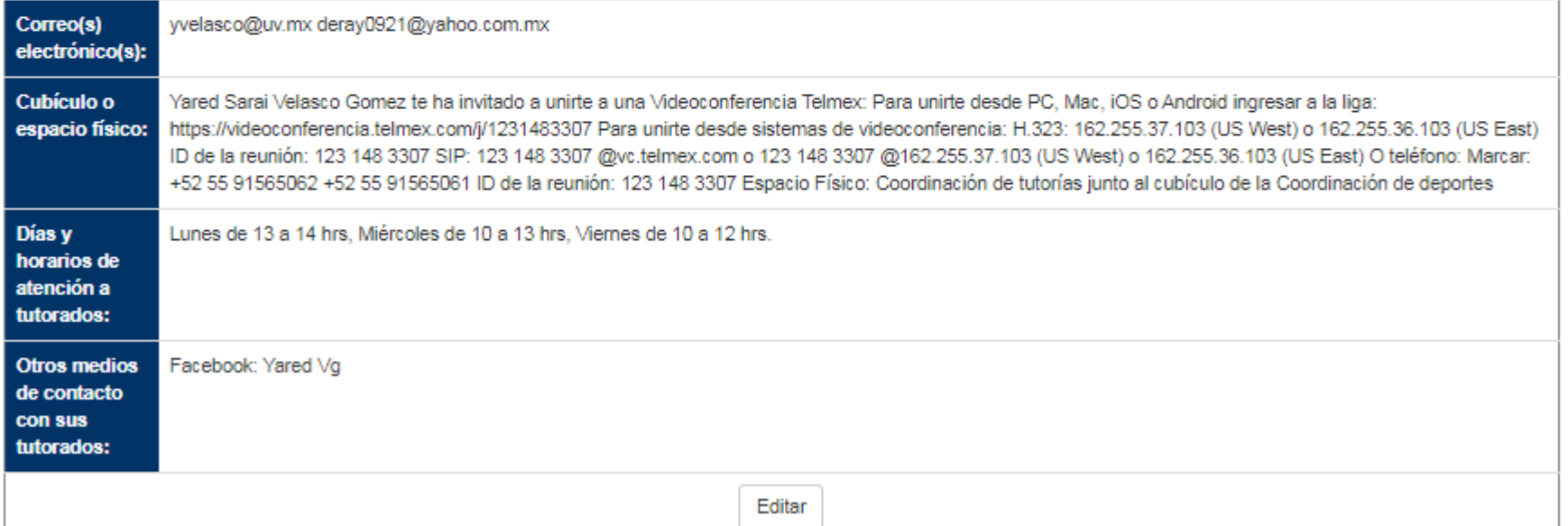

### **Esta información solo será visualizada por sus tutorados en el apartado guía del estudiante**